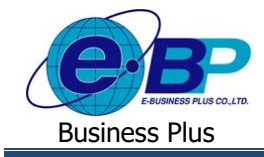

**การตั้งค่าส่งเมล์ในระบบ**

## ❖ **วตัถุประสงค์**

เพื่อใหผ้ใู้ชง้านสามารถต้งัค่าในกรณีที่ตอ้งการใหป้ิดการแจง้เตือนผา่ นทางอีเมลล์หรือเปิดการส่งแจง้เตือนผา่ นทางอีเมลล์ ในส่วนของการอนุมัติค่าล่วงเวลาโดยสามารถทำการตั้งค่าให้ระบบส่งอีเมลล์ให้พนักงานตามวันและเวลาที่กำหนดได้

# ❖ **ตั้งค่าการส่งอีเมล**

เมื่อพนักงาน หรือผู้บันทึกแทนทำการบันทึกเอกสารในระบบเว็บแล้ว ระบบจะทำการส่งอีเมล์แจ้งการขออนุมัติของ พนักงานไปยังผู้อนุมัติ ซึ่งทางระบบจะส่งทุกครั้งที่พนักงานมีการบันทึกเอกสารผ่านทางระบบ แต่บางครั้งจะมีการแจ้งเตือนผ่านทาง อีเมลค่อนข้างเยอะ ทางระบบจึงมีฟังก์ชั่นปิดการแจ้งเตือนผ่านทางอีเมลล์ หรือ เปิดการส่งแจ้งเตือนผ่านทางอีเมลล์ในส่วนของการ อนุมัติค่าล่วงเวลาโดยสามารถทำการตั้งค่าให้ระบบส่งอีเมลล์ให้พนักงานตามวันและเวลาที่กำหนดได้ โดยมีขั้นตอนดังนี้

➢ เปิ ด **หน้าจอระบบเว็บ** <sup>→</sup> คลิกเมนู **ผู้ดูแลระบบ**

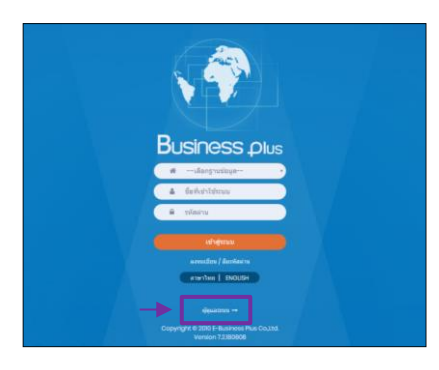

 $\blacktriangleright$  ในกรณีที่กิจการมากกว่า 1 บริษัท ก่อนเข้าระบบจะต้องทำการเลือกฐานข้อมูลที่ต้องการตั้งค่าก่อน

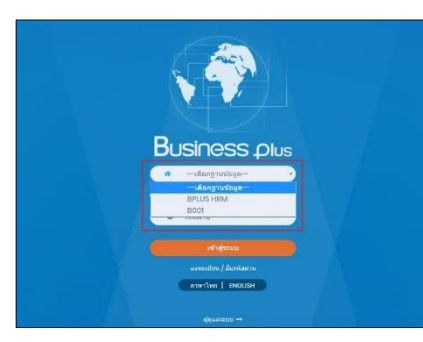

➢ การเข้าหน้าจอระบบเว็บ <sup>→</sup> เลือก **ผู้ดูแลระบบ** <sup>→</sup> ระบุชื่อ ผู้ใช้งาน และ รหัสลับ ของ Admin <sup>→</sup> คลิกไอคอน **เข้าสู่ระบบ**

<u>หมายเหตุ</u> : สำหรับชื่อผู้ใช้งานและรหัสลับ ท่านสามารถสอบถามใด้กับ ทางผู้ดูแลระบบของบริษัทท่านได้

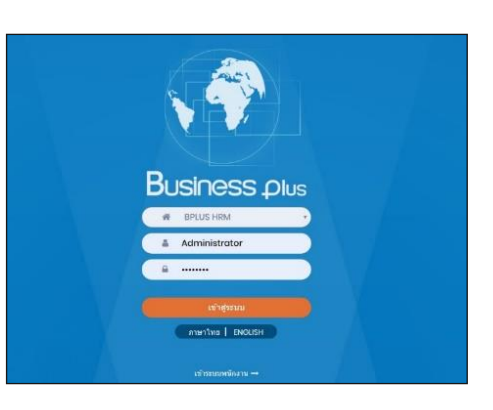

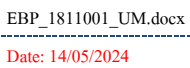

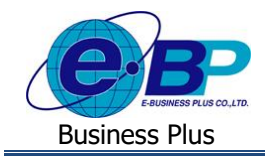

 $\triangleright$  เมื่อทำการเข้าสู่ระบบเรียบร้อยแล้ว จะแสดงไอคอนระบบเสริมต่างๆ ตามสิทธิของแต่ละบริษัท เพื่อให้ผู้ดูแล ้ ระบบเข้าไปทำการตั้งค่าระบบนั้นๆ ในที่นี้ให้คลิก ไอคอน E-Leave

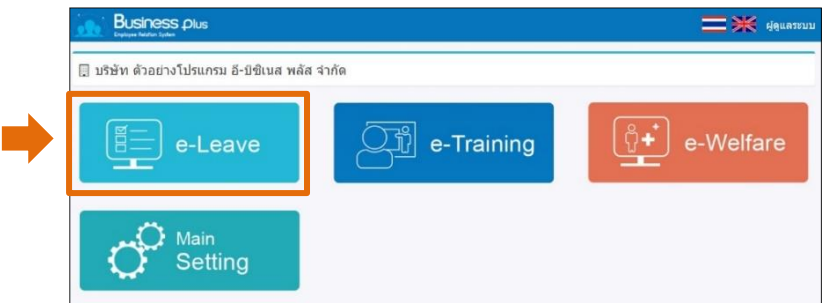

➢ คลิกไอคอน **ตั้งค่าการส่งอีเมล**

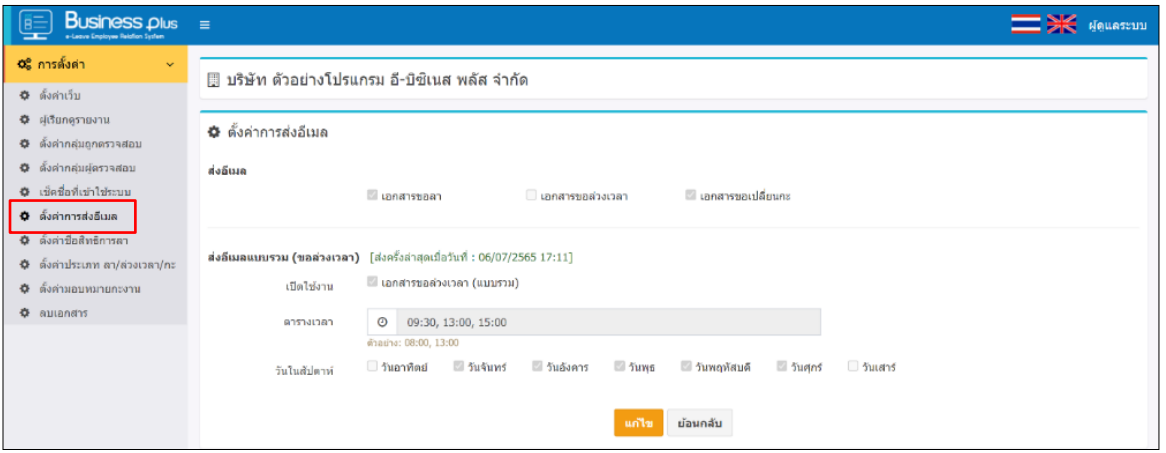

## **ค าอธิบาย หัวข้อส่งอีเมลล์**

- -
- **เอกสารขอลา** คือ การตั้งค่าว่าต้องการให้ระบบส่งอีเมลแจ้งเตือนเอกสารขอลาหรือไม่
- **เอกสารขอล่วงเวลา** คือ การต้งัค่าวา่ ตอ้งการใหร้ะบบส่งอีเมลแจง้เตือนเอกสารขอล่วงเวลาหรือไม่
- 
- **เอกสารขอเปลี่ยนกะ** คือ การต้งัค่าวา่ ตอ้งการใหร้ะบบส่งอีเมลแจง้เตือนเอกสารเปลี่ยนกะหรือไม่

## **ค าอธิบาย หัวข้อส่งอีเมลล์แบบรวม (ขอล่วงเวลา)**

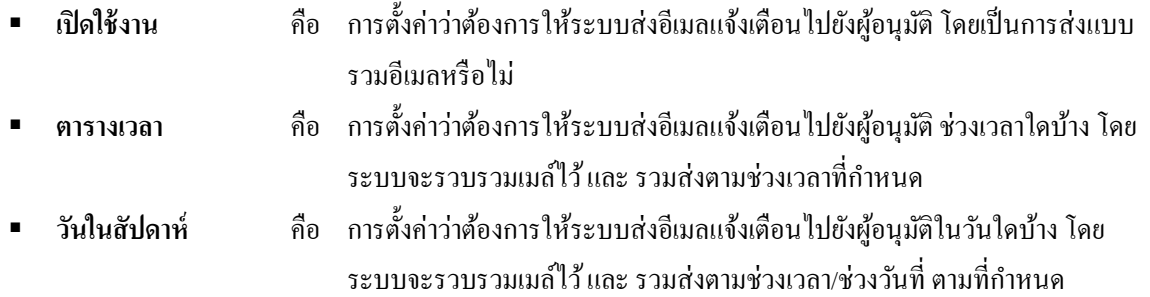

**หมายเหตุ**: สา หรับการส่งอีเมลแ์ บบรวม จะใชไ้ดก้บั เอกสารขอล่วงเวลาเท่าน้นั เพื่อลดปริมาณอีเมลท์ ี่ส่งในระบบ เนื่องจาก ึ การขอโอทีต่อว่าหากมีจำนวนมาก็จะทำให้จำนวนเมล์ที่ได้รับมีจำนวนมากตามไปด้วย ระบบจึงมีฟังก์ชั่นของการรวมเมล์เพื่อส่งตาม ช่วงเวลาและวันที่ต้องการได้

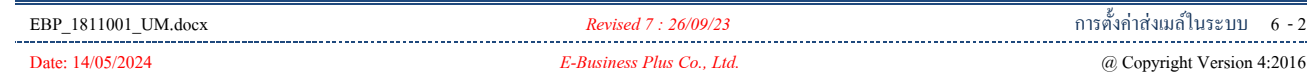